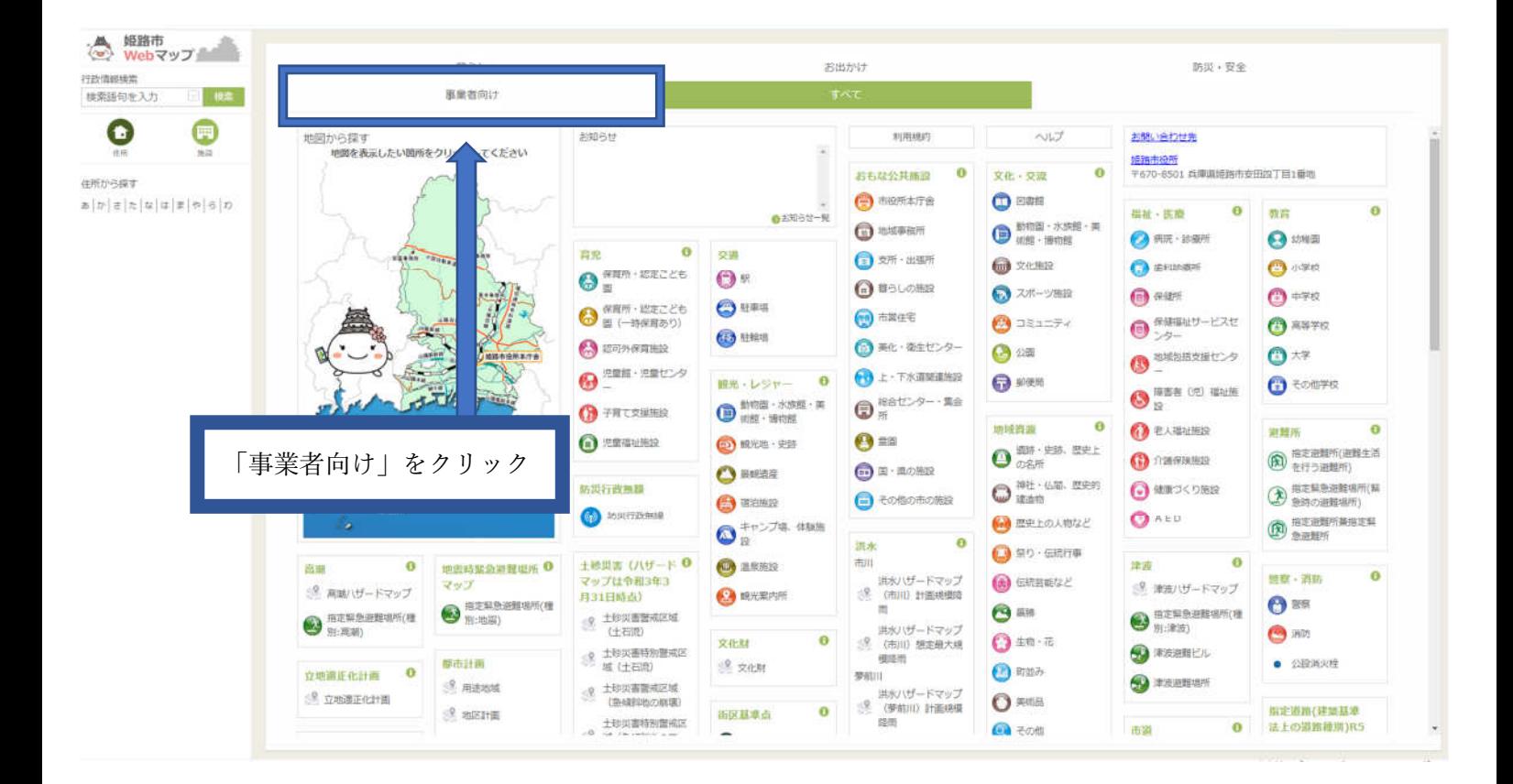

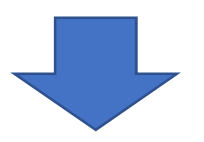

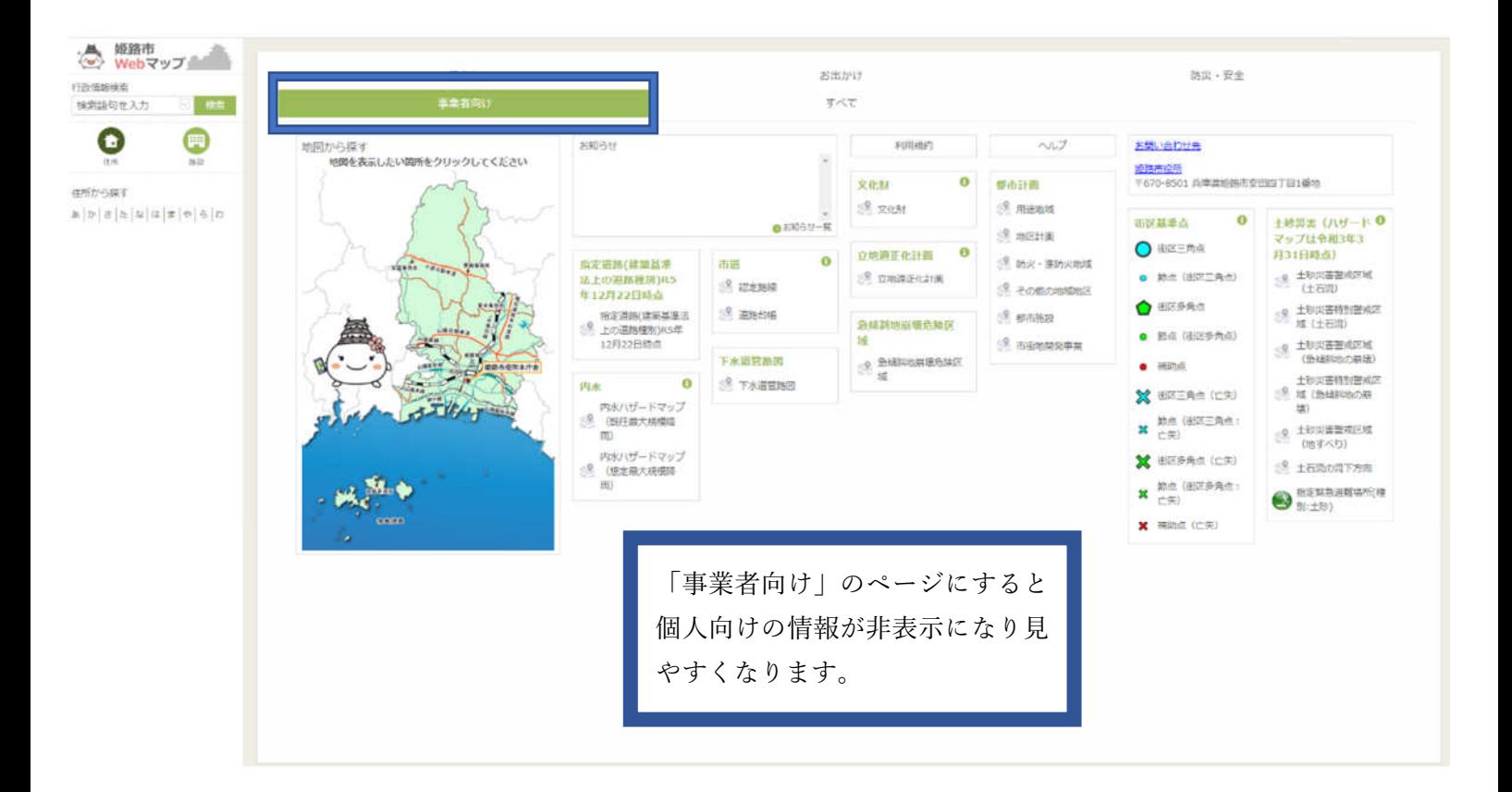

## ① 都市計画情報

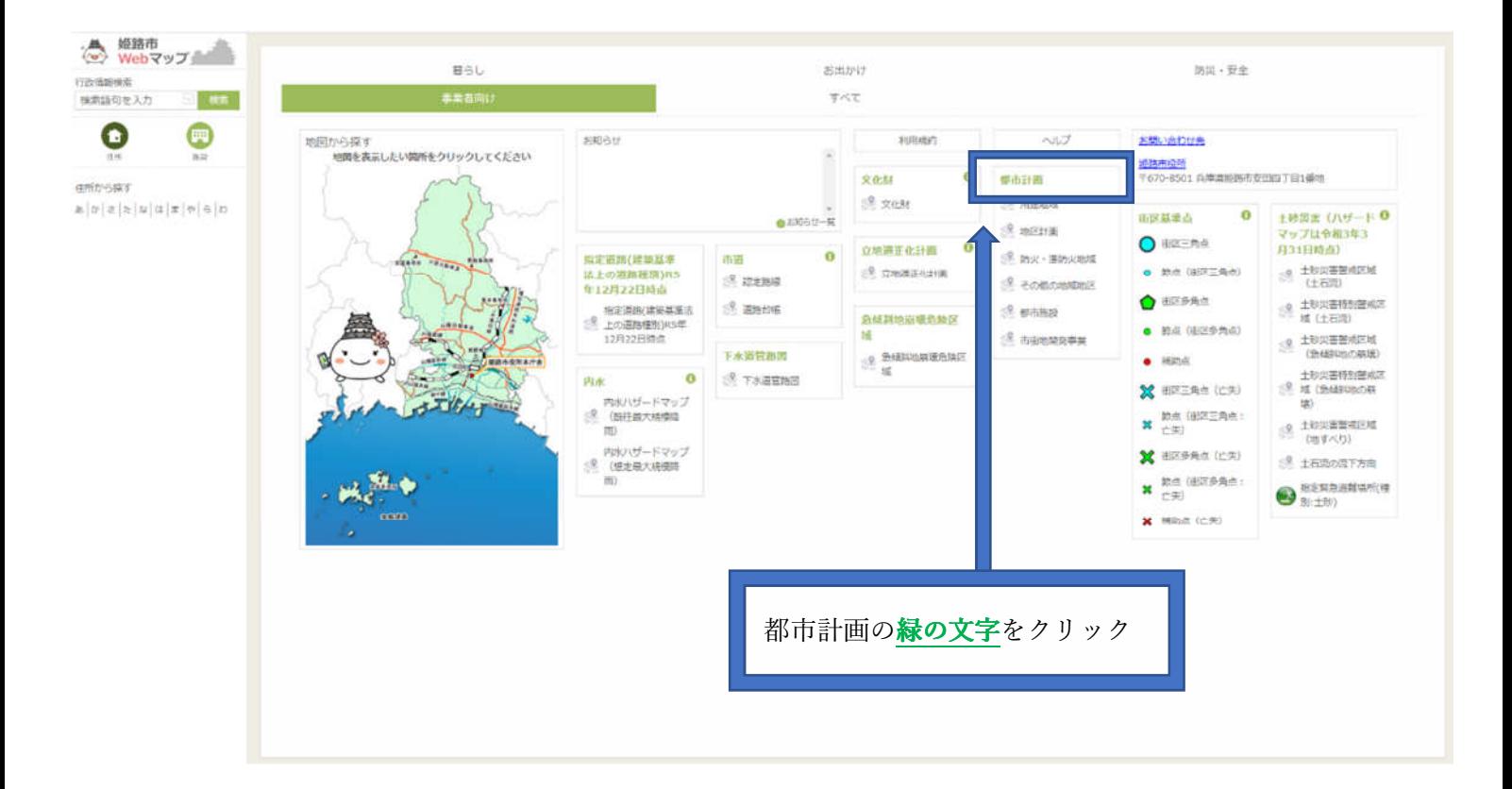

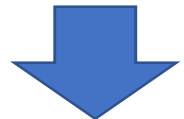

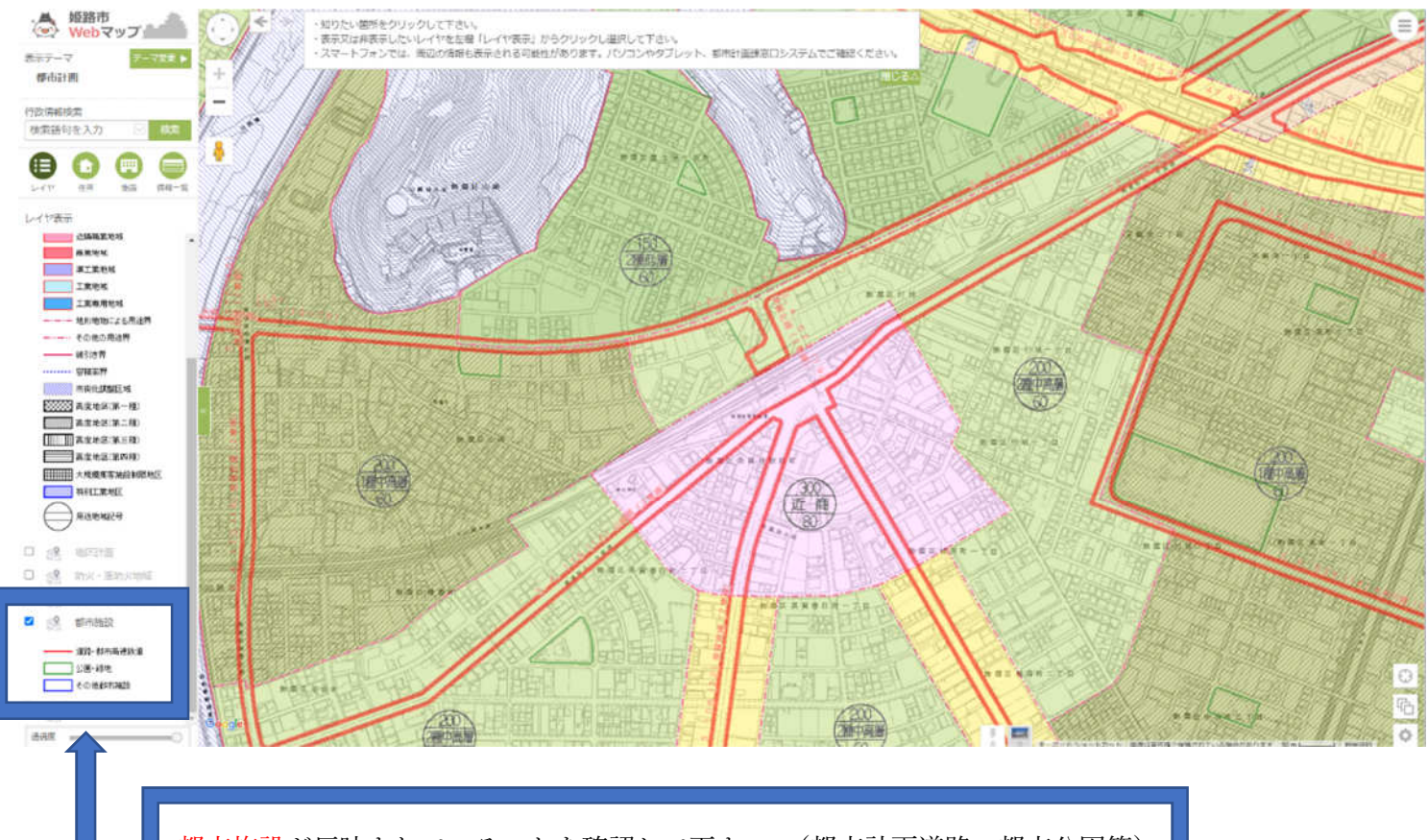

都市施設が反映されていることを確認して下さい。(都市計画道路・都市公園等)

## 申請地をクリックすると、別ウィンドが開きます

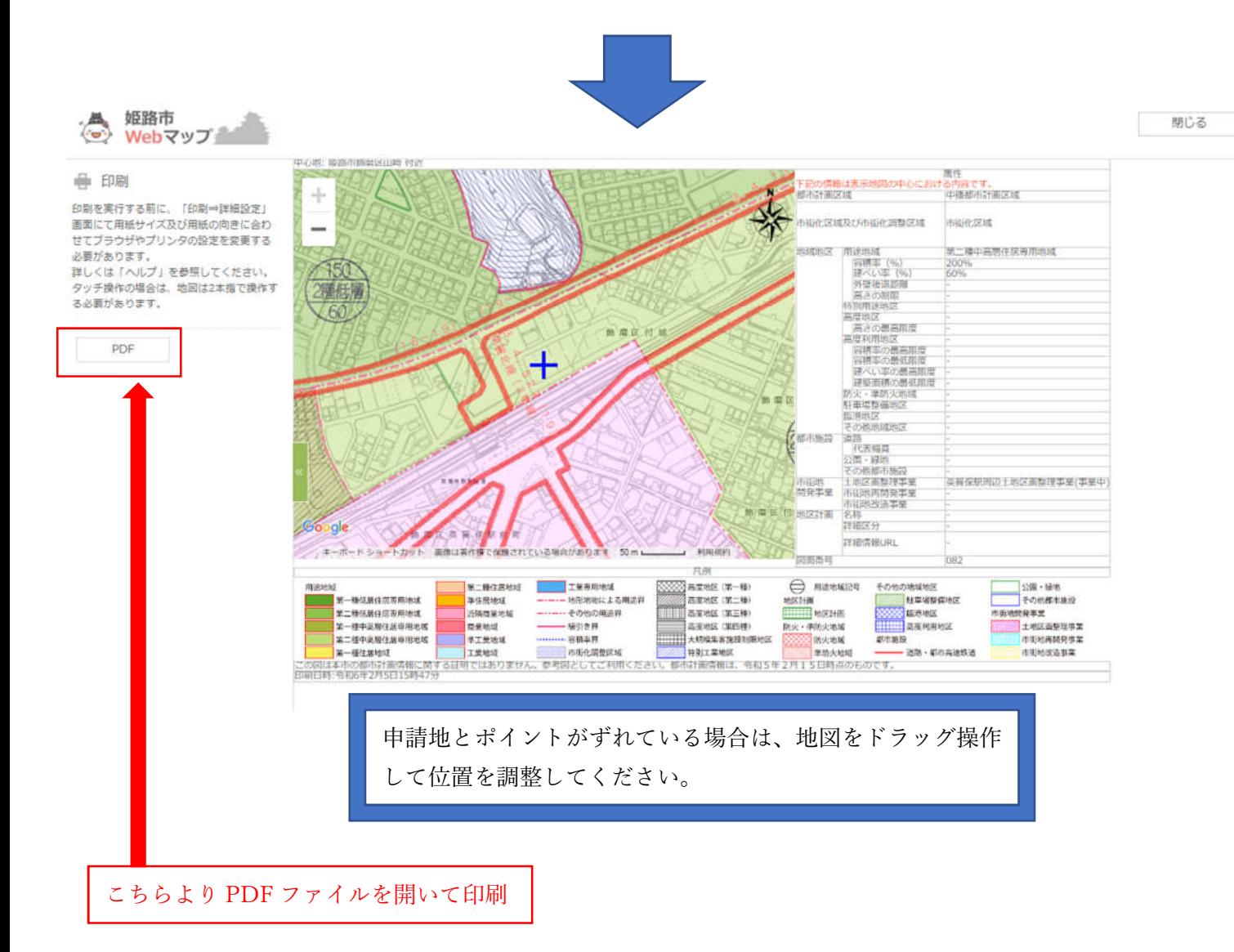

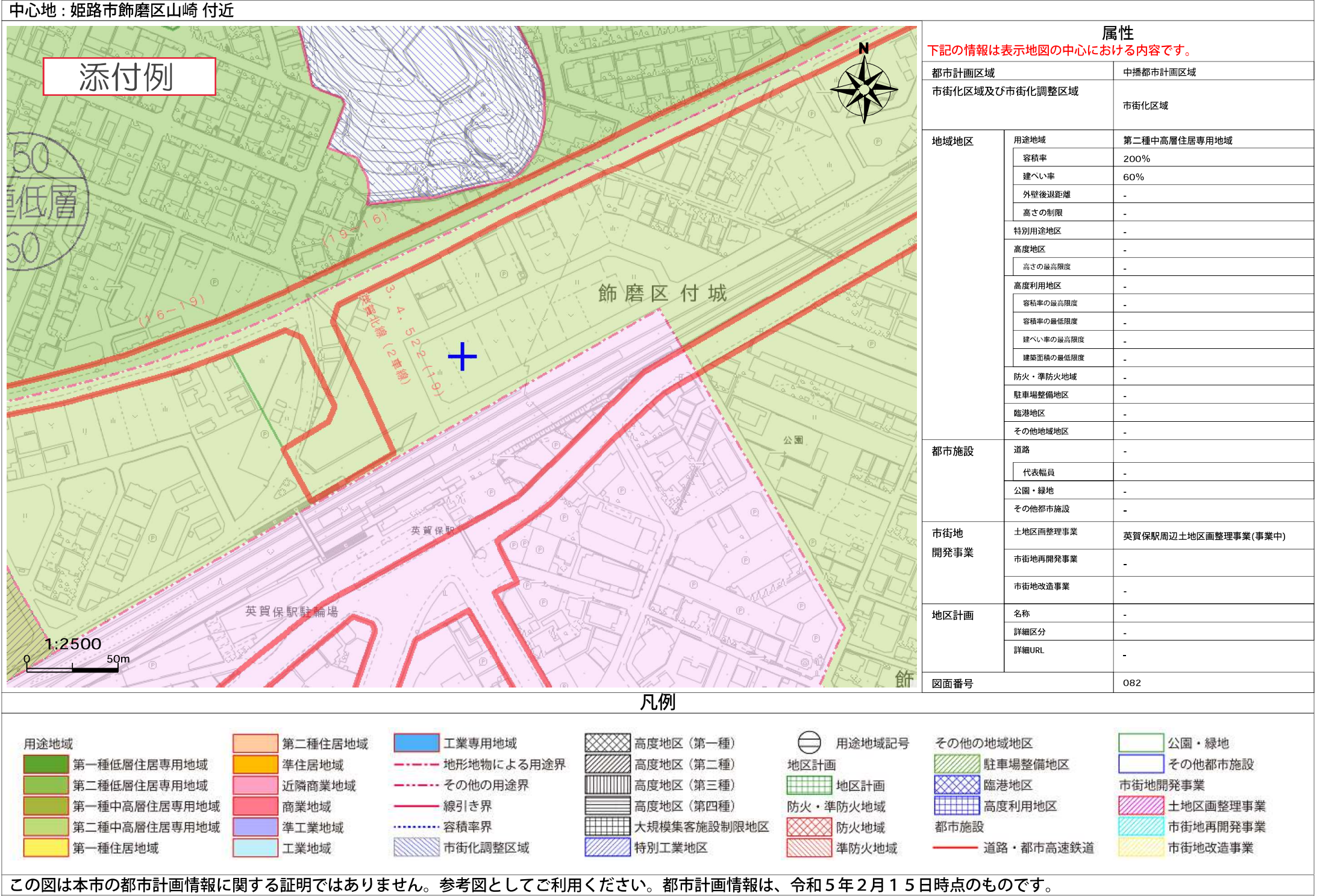

印刷日時: 令和6年2月5日14時21分

## ② 急傾斜地崩壊危険区域

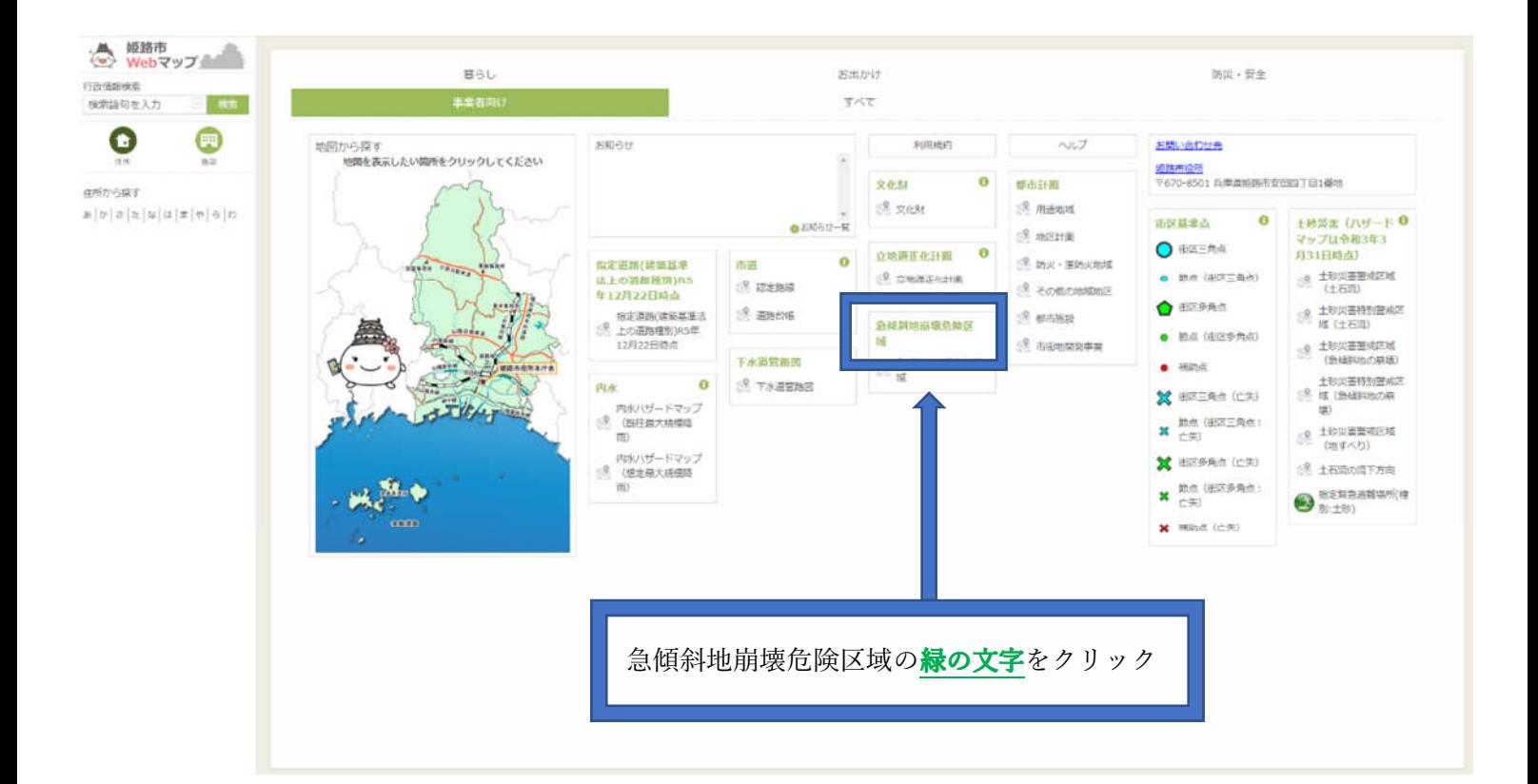

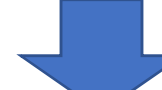

こちらより印刷

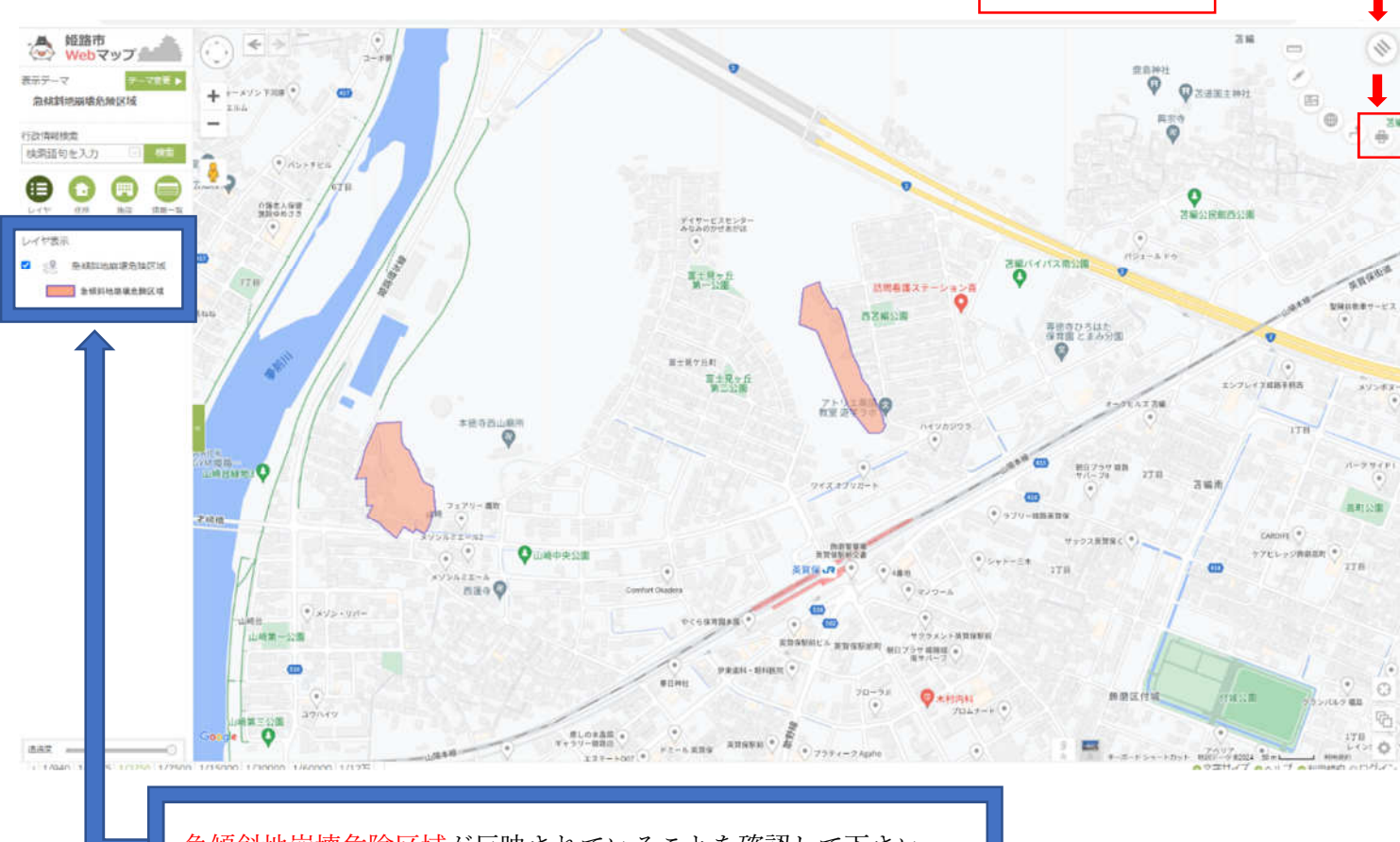

急傾斜地崩壊危険区域が反映されていることを確認して下さい。

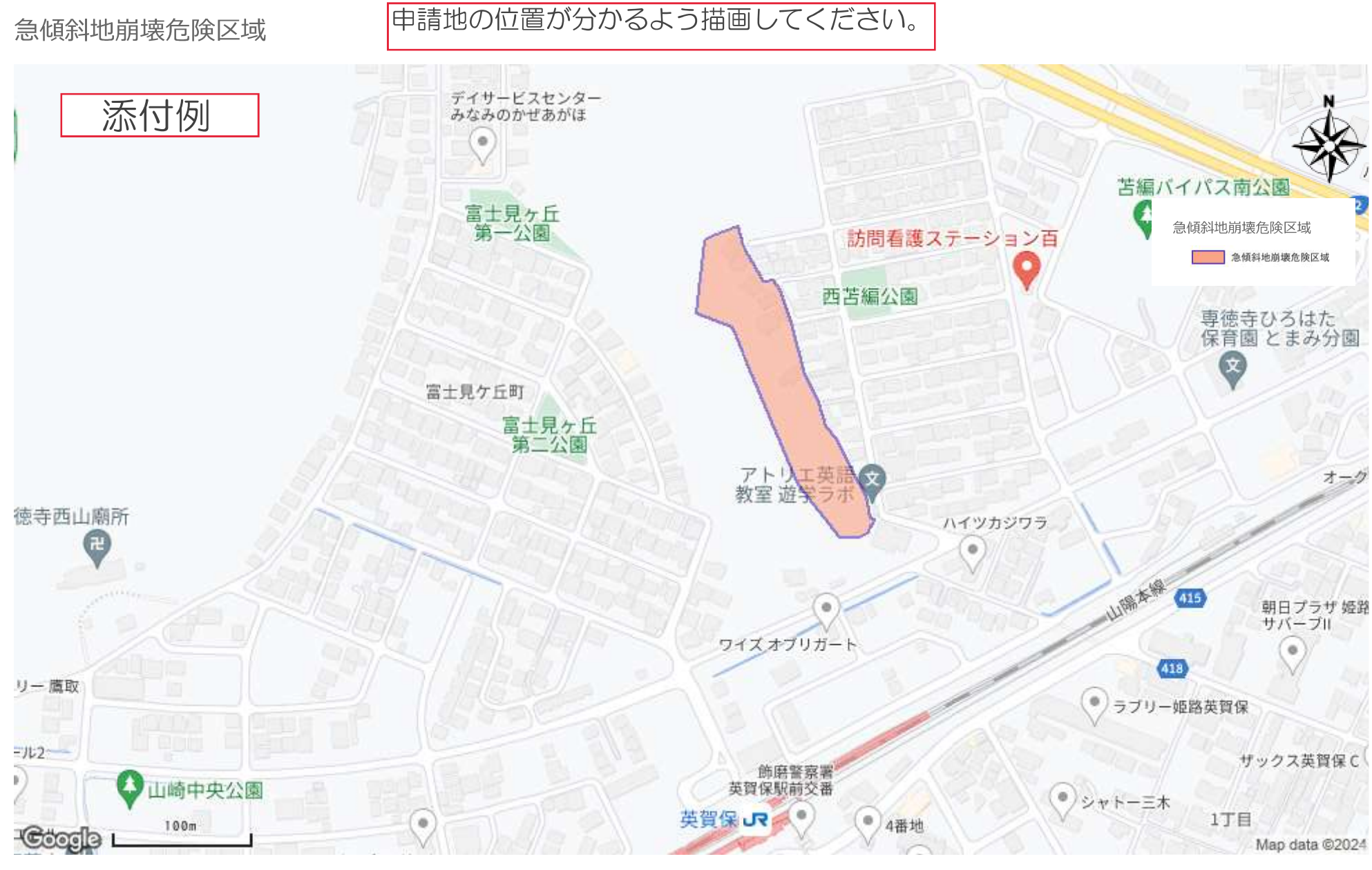

出図日時: 2024-02-05 14:07:59

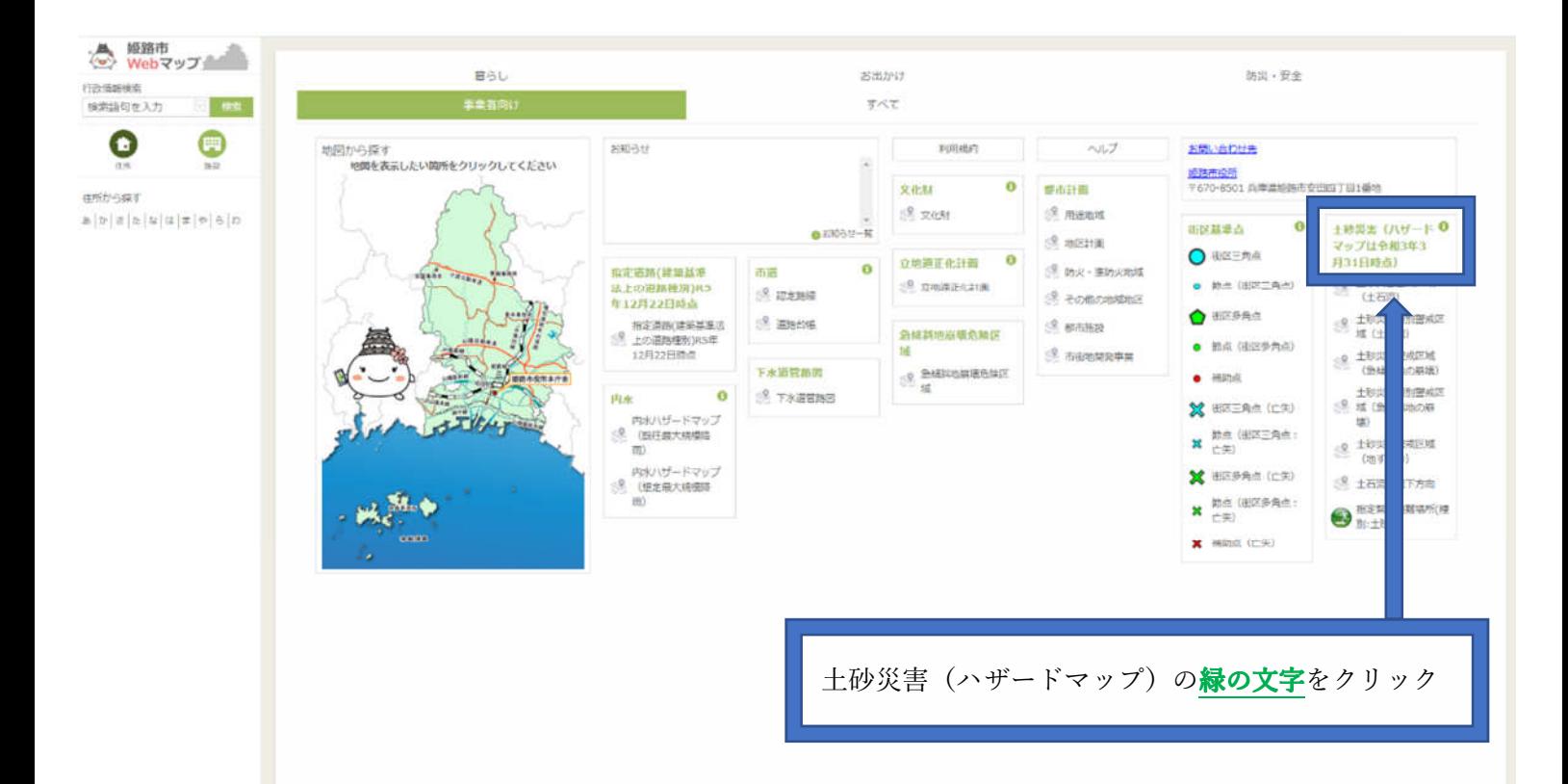

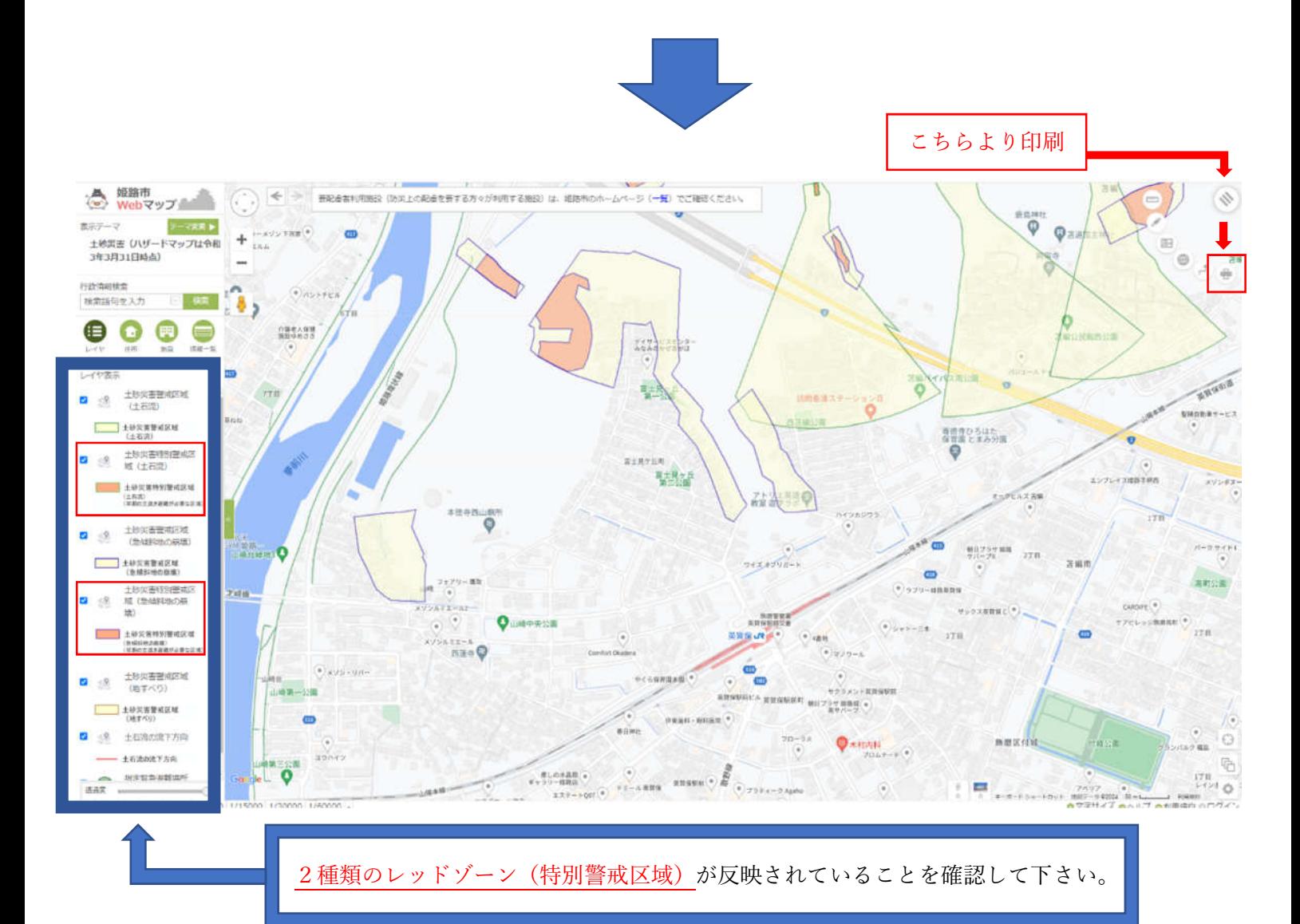

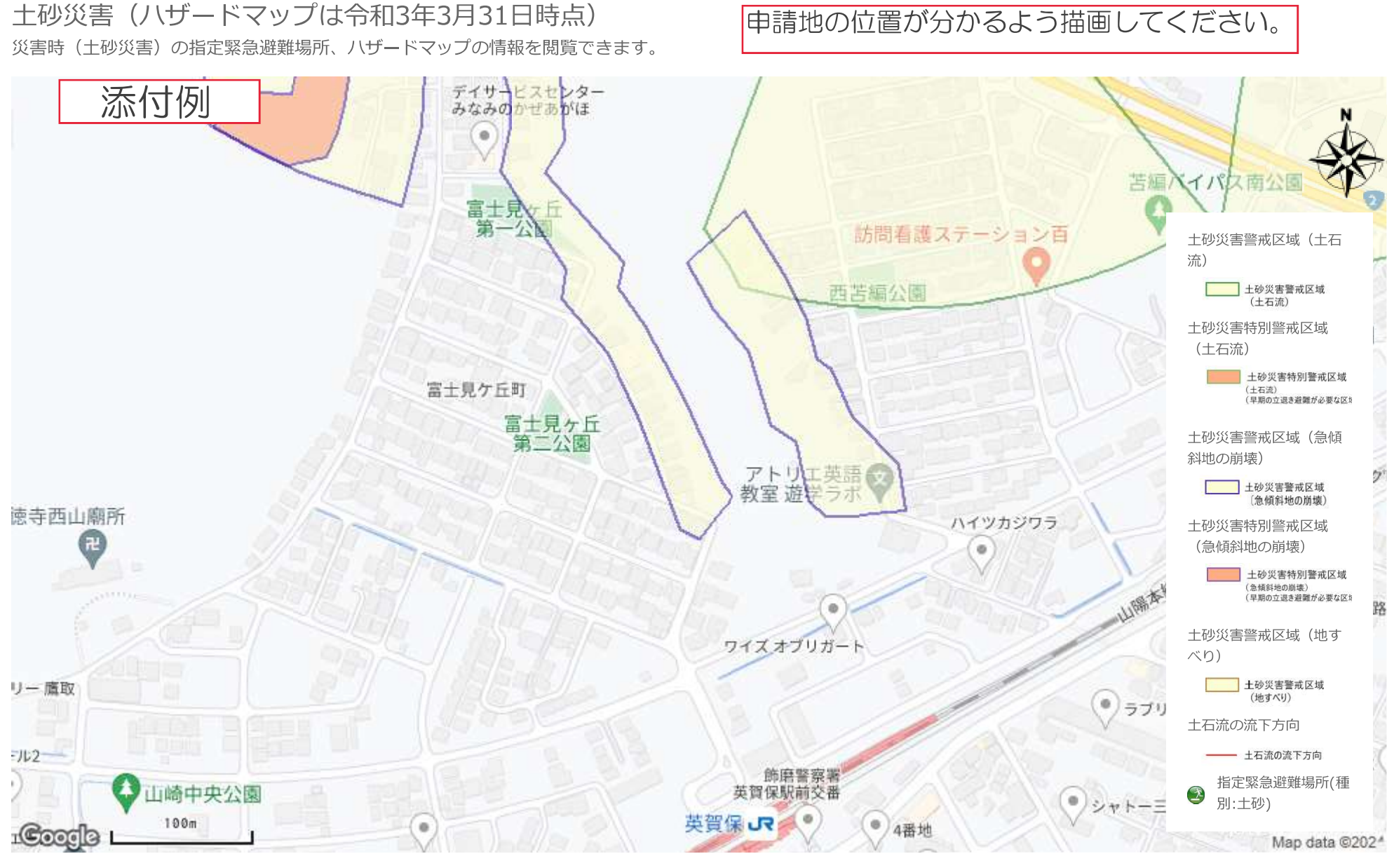

出図日時: 2024-02-05 14:11:06